#### **COMP9313: Big Data Management**

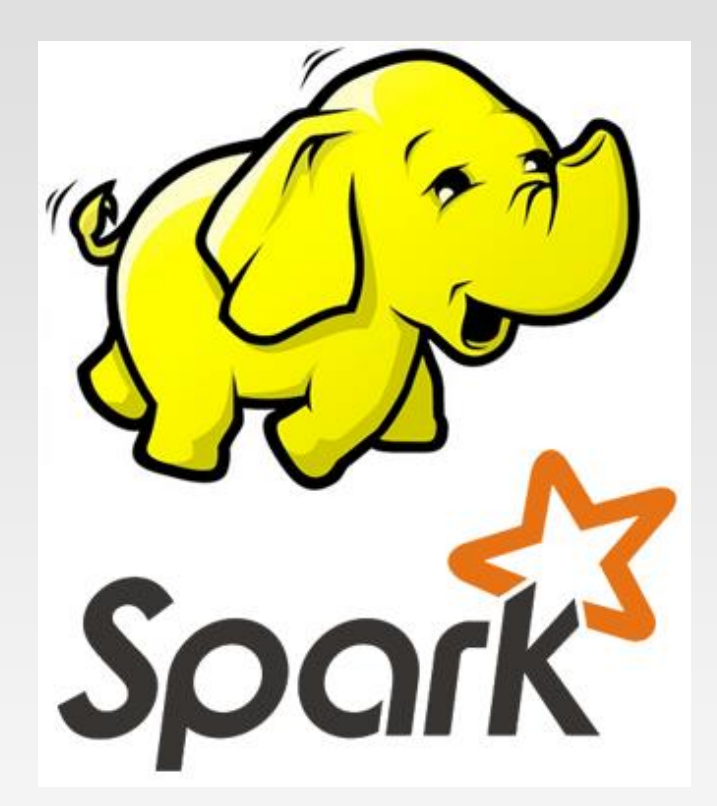

#### **Lecturer: Xin Cao Course web site: http://www.cse.unsw.edu.au/~cs9313/**

#### **Chapter 1.2 Introduction to HDFS, YARN, and MapReduce**

# **Part 1: HDFS**

## **File System**

 $\div$  A filesystem is the methods and data structures that an operating system uses to keep track of files on a disk or partition; that is, the way the files are organized on the disk.

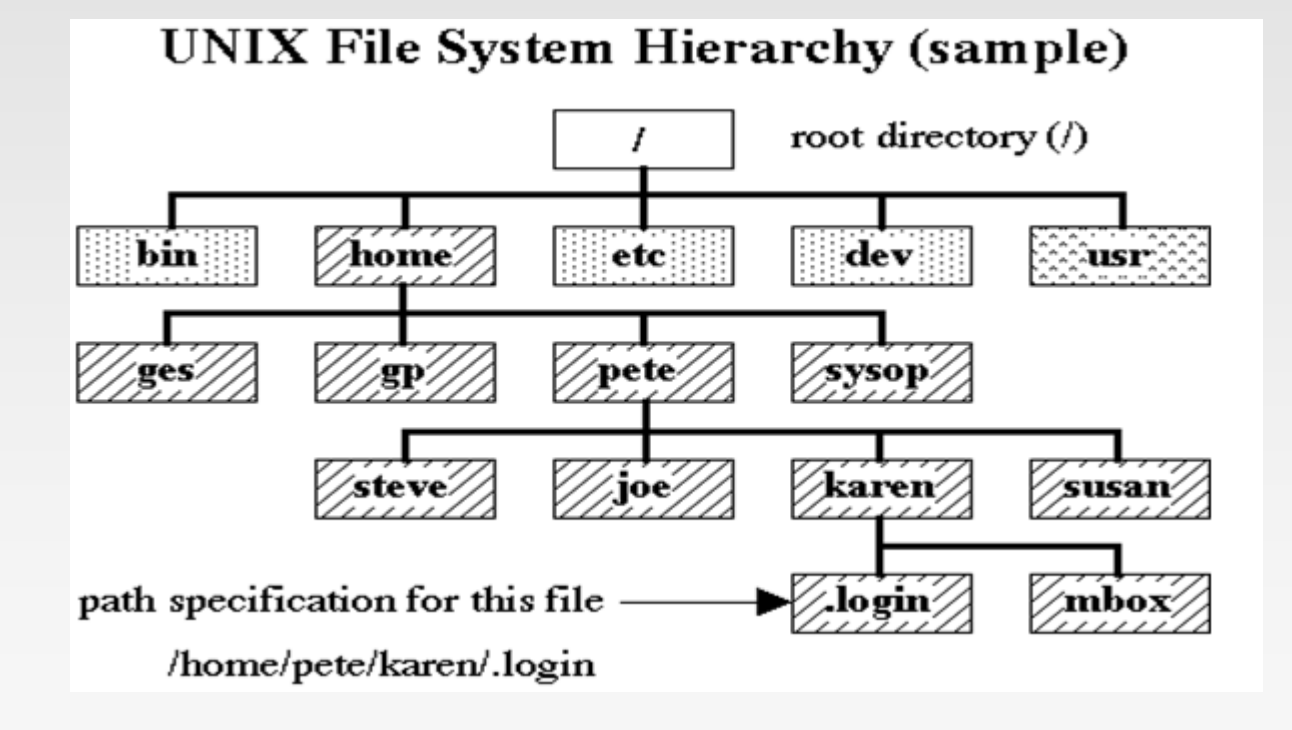

#### **How to Move Data to Workers?**

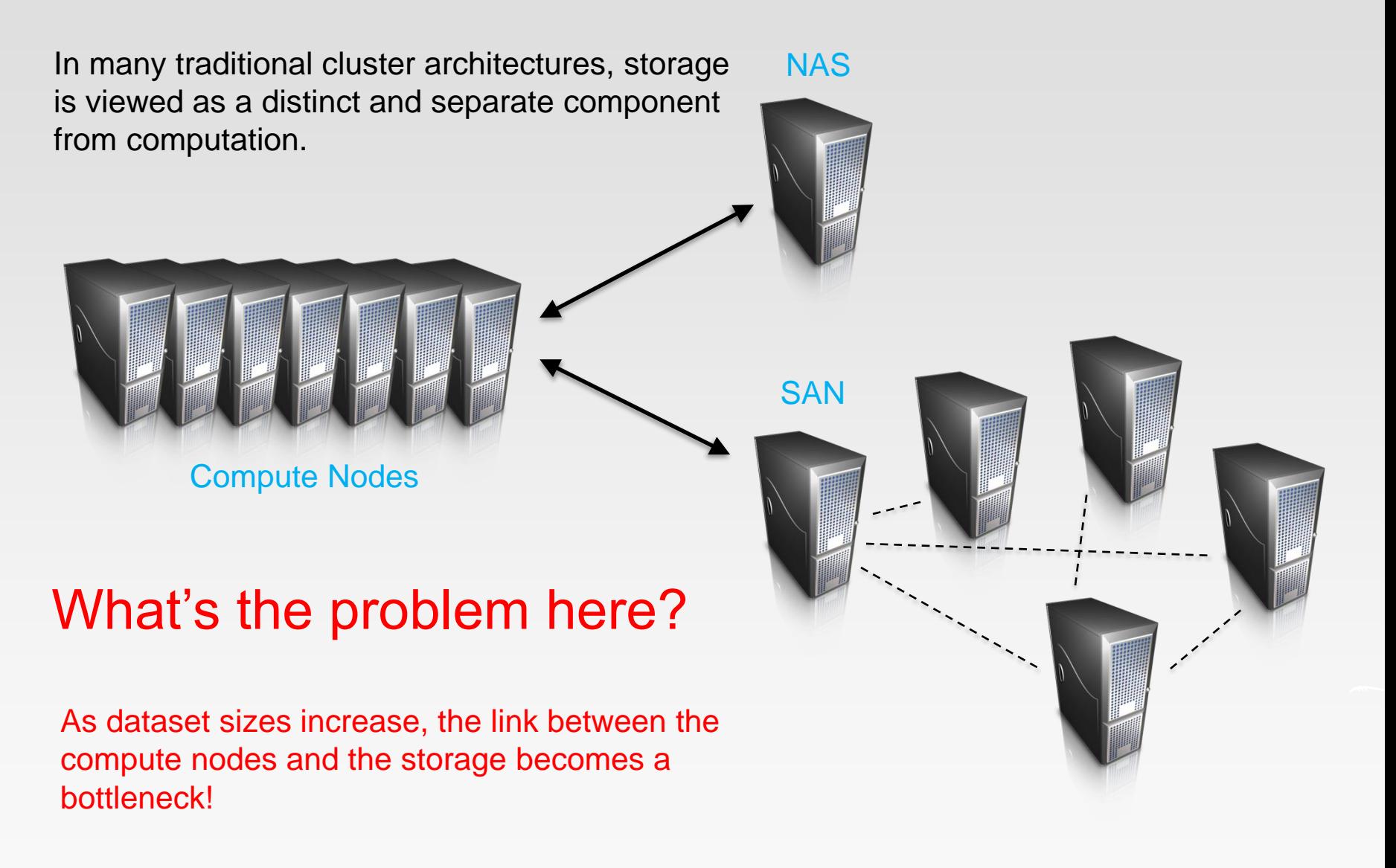

# **Latency and Throughput**

- ❖ *Latency* is the time required to perform some action or to produce some result.
	- $\triangleright$  Measured in units of time -- hours, minutes, seconds, nanoseconds or clock periods.
	- $\triangleright$  I/O latency: the time that it takes to complete a single I/O.
- ❖ *Throughput* is the number of such actions executed or results produced per unit of time.
	- ➢ Measured in units of whatever is being produced (e.g., data) per unit of time.
	- $\triangleright$  Disk throughput: the maximum rate of sequential data transfer, measured by Mb/sec etc.

## **Distributed File System**

- ❖ Don't move data to workers… move workers to the data!
	- $\triangleright$  Store data on the local disks of nodes in the cluster
	- $\triangleright$  Start up the workers on the node that has the data local
- ❖ Why?
	- $\triangleright$  Not enough RAM to hold all the data in memory
	- $\triangleright$  Disk access is slow (low-latency), but disk throughput is reasonable (high throughput)
- ❖ A distributed file system is the answer
	- ➢ A distributed file system is a client/server-based application that allows clients to access and process data stored on the server as if it were on their own computer
	- ➢ GFS (Google File System) for Google's MapReduce
	- ➢ HDFS (Hadoop Distributed File System) for Hadoop

#### **Assumptions and Goals of HDFS**

- ❖ Very large datasets
	- ➢ 10K nodes, 100 million files, 10PB
- ❖ Streaming data access
	- ➢ Designed more for batch processing rather than interactive use by users
	- $\triangleright$  The emphasis is on high throughput of data access rather than low latency of data access.
	- Simple coherency model
		- $\triangleright$  Built around the idea that the most efficient data processing pattern is a write-once read-many-times pattern
		- $\triangleright$  A file once created, written, and closed need not be changed except for appends and truncates

"Moving computation is cheaper than moving data"

➢ Data locations exposed so that computations can move to where data resides

## **Assumptions and Goals of HDFS (Cont')**

- ❖ Assumes Commodity Hardware
	- $\triangleright$  Files are replicated to handle hardware failure
	- ➢ Hardware failure is normal rather than exception. Detect failures and recover from them
- ❖ Portability across heterogeneous hardware and software platforms
	- $\triangleright$  designed to be easily portable from one platform to another

- ❖ HDFS is not suited for:
	- ➢ Low-latency data access (HBase is a better option)
	- Lots of small files (NameNodes hold metadata in memory)

#### **HDFS Features**

- ❖ The Hadoop Distributed File System (HDFS) is a distributed file system designed to run on commodity hardware.
- ❖ Basic Features:
	- $\triangleright$  Suitable for applications with large data sets
	- ➢ Streaming access to file system data
	- $\triangleright$  High throughput
	- $\triangleright$  Can be built out of commodity hardware
	- ➢ Highly fault-tolerant

#### **HDFS Architecture**

- ❖ HDFS is a block-structured file system: Files broken into blocks of 64MB or 128MB
- ❖ A file can be made of several blocks, and they are stored across a cluster of one or more machines with data storage capacity.
- ❖ Each block of a file is replicated across a number of machines, To prevent loss of data.

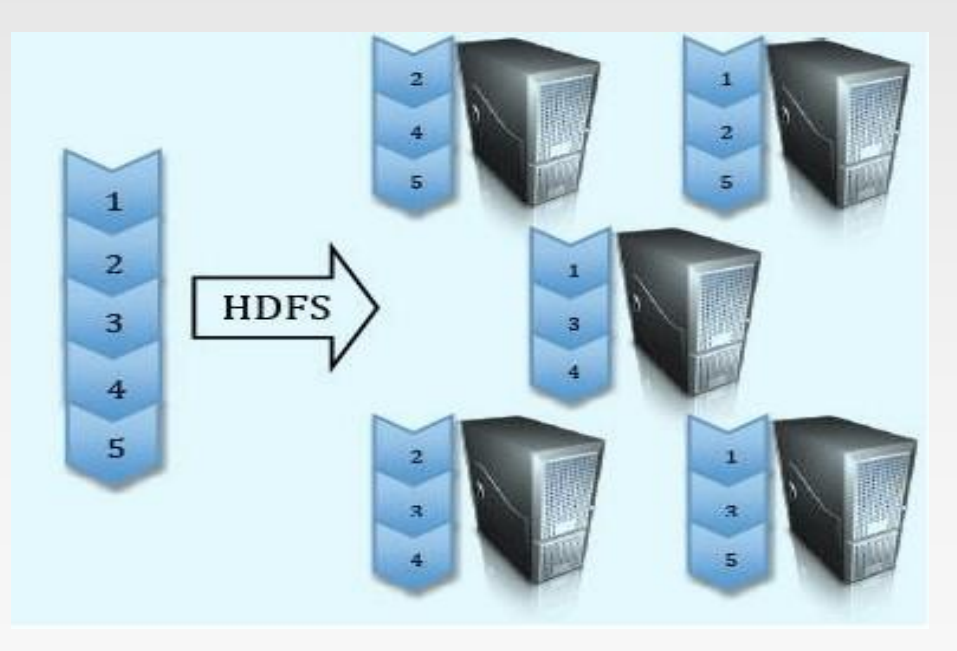

#### **HDFS Architecture**

- ❖ HDFS has a master/slave architecture.
- ❖ There are two types (and a half) of machines in a HDFS cluster
	- ➢ NameNode: the heart of an HDFS filesystem, it maintains and manages the file system metadata. E.g., what blocks make up a file, and on which datanodes those blocks are stored.
		- ▶ Only one in an HDFS cluster
	- ➢ DataNode: where HDFS stores the actual data. Serves read, write requests, performs block creation, deletion, and replication upon instruction from Namenode
		- A number of DataNodes usually one per node in a cluster.
		- A file is split into one or more blocks and set of blocks are stored in DataNodes.
	- ➢ Secondary NameNode: **NOT** a backup of NameNode!!
		- ▶ Checkpoint node. Periodic merge of Transaction log
		- ▶ Help NameNode start up faster next time

#### **HDFS Architecture**

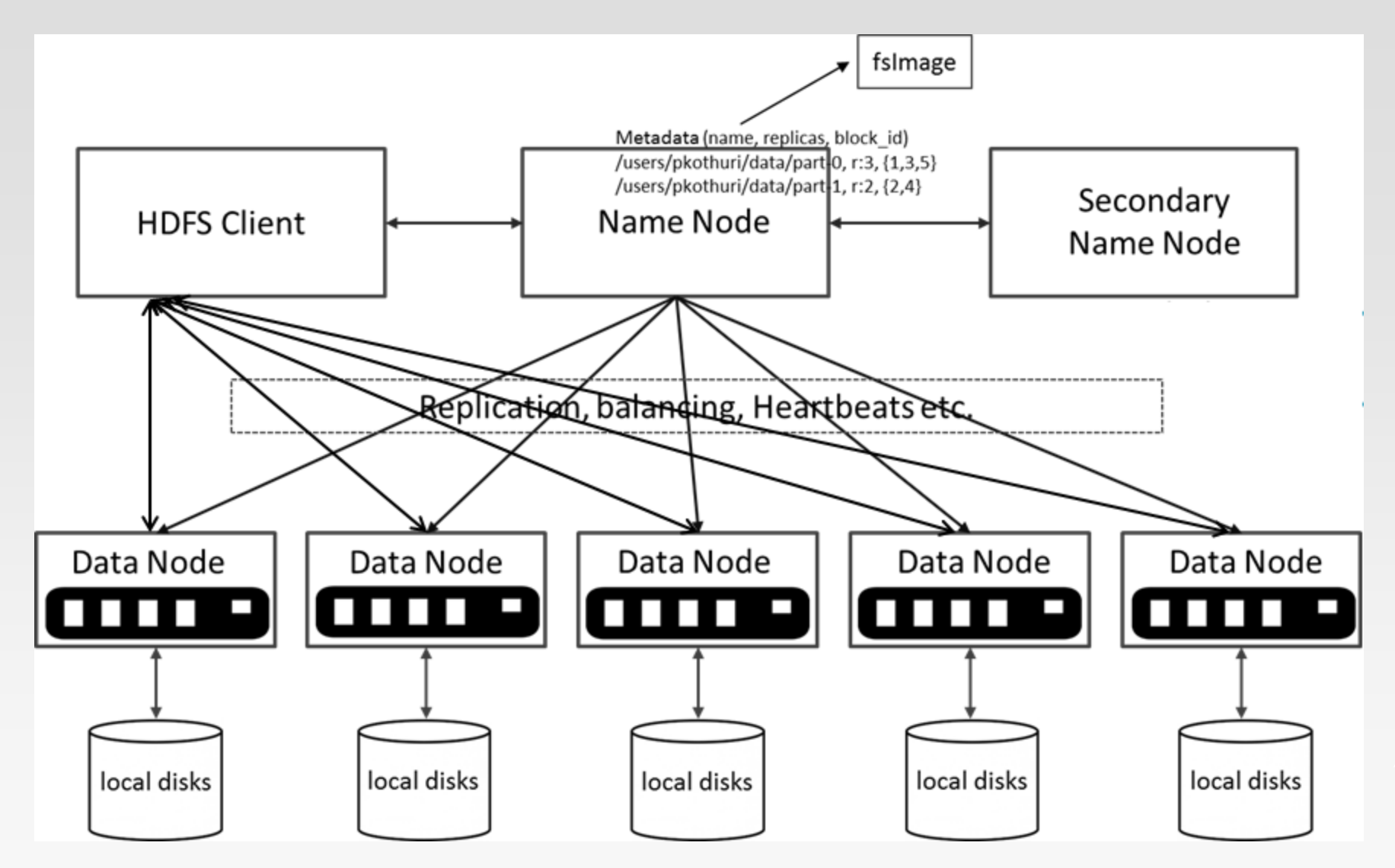

#### **Functions of a NameNode**

- ❖ Managing the file system namespace:
	- $\triangleright$  Maintain the namespace tree operations like opening, closing, and renaming files and directories.
	- ➢ Determine the mapping of file blocks to DataNodes (the physical location of file data).
	- ➢ Store file metadata.
- ❖ Coordinating file operations:
	- ➢ Directs clients to DataNodes for reads and writes
	- $\triangleright$  No data is moved through the NameNode
- ❖ Maintaining overall health:
	- ➢ Collect block reports and heartbeats from DataNodes
	- $\triangleright$  Block re-replication and rebalancing
	- ➢ Garbage collection

#### **NameNode Metadata**

- ❖ HDFS keeps the entire namespace in RAM, allowing fast access to the metadata.
	- $\triangleright$  4GB of local RAM is sufficient
- ❖ Types of metadata
	- $\triangleright$  List of files
	- $\triangleright$  List of Blocks for each file
	- ➢ List of DataNodes for each block
	- ➢ File attributes, e.g. creation time, replication factor
- ❖ A Transaction Log (EditLog)
	- ➢ Records file creations, file deletions etc

#### **Functions of DataNodes**

- ❖ Responsible for serving read and write requests from the file system's clients.
- ❖ Perform block creation, deletion, and replication upon instruction from the NameNode.
- ❖ Periodically sends a report of all existing blocks to the NameNode (Blockreport)
- ❖ Facilitates Pipelining of Data
	- ➢ Forwards data to other specified DataNodes

#### **Communication between NameNode and DataDode**

#### ❖ Heartbeats

- ➢ DataNodes send heartbeats to the NameNode to confirm that the DataNode is operating and the block replicas it hosts are available.
	- ▶ Once every 3 seconds
- ➢ The NameNode marks DataNodes without recent Heartbeats as dead and does not forward any new IO requests to them
- ❖ Blockreports
	- ➢ A Blockreport contains a list of all blocks on a DataNode
- ❖ The Namenode receives a Heartbeat and a BlockReport from each DataNode in the cluster periodically

#### **Communication between NameNode and DataDode**

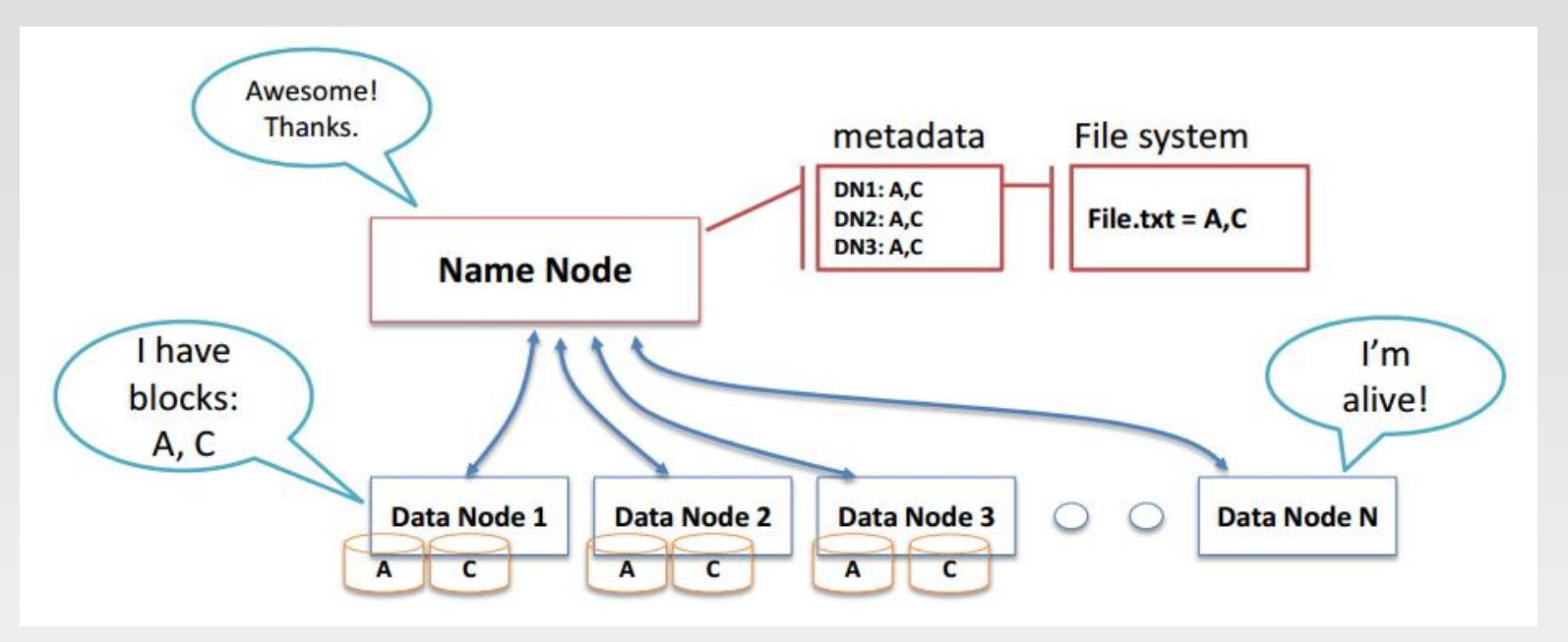

- ❖ TCP every 3 seconds a Heartbeat
- ❖ Every 10<sup>th</sup> heartbeat is a Blockreport
- ❖ Name Node builds metadata from Blockreports
- ❖ If Name Node is down, HDFS is down

#### **Inside NameNode**

❖ FsImage - the snapshot of the filesystem when NameNode started

- $\triangleright$  A master copy of the metadata for the file system
- ❖ EditLogs the sequence of changes made to the filesystem after NameNode started

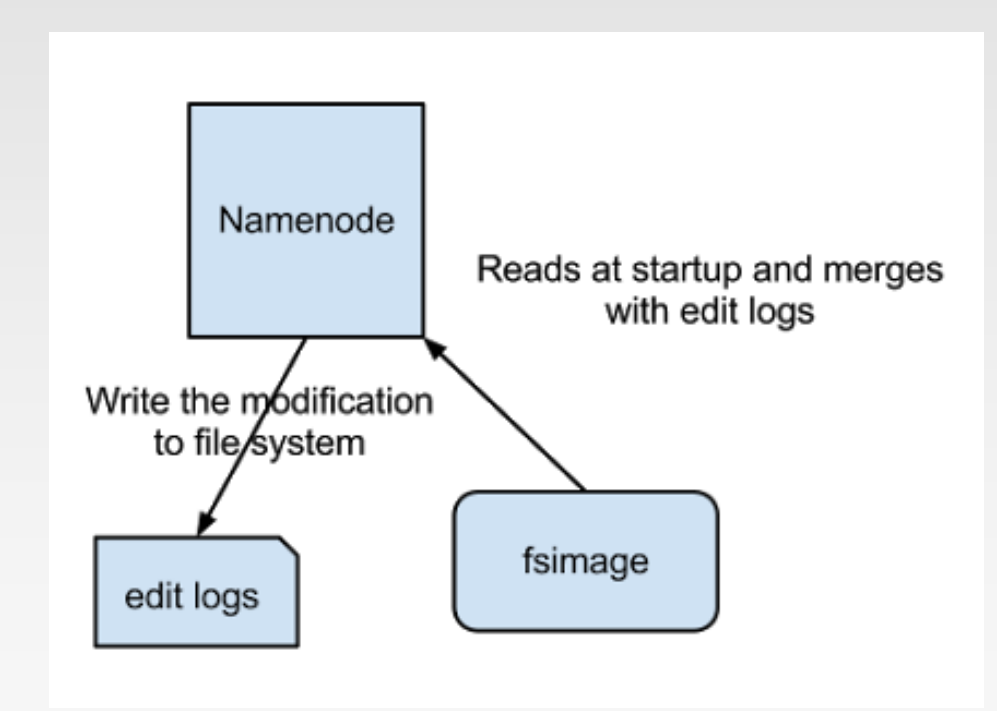

#### **Inside NameNode**

- ❖ Only in the restart of NameNode, EditLogs are applied to FsImage to get the latest snapshot of the file system.
- ❖ But NameNode restart are rare in production clusters which means EditLogs can grow very large for the clusters where NameNode runs for a long period of time.
	- $\triangleright$  EditLog become very large, which will be challenging to manage it
	- ➢ NameNode restart takes long time because lot of changes has to be merged
	- $\triangleright$  In the case of crash, we will lose huge amount of metadata since FsImage is very old
- ❖ How to overcome this issue?

# **Secondary NameNode**

- ❖ Secondary NameNode helps to overcome the above issues by taking over responsibility of merging EditLogs with FsImage from the NameNode.
	- $\triangleright$  It gets the EditLogs from the NameNode periodically and applies to FsImage
	- ➢ Once it has new FsImage, it copies back to NameNode
	- ➢ NameNode will use this FsImage for the next restart, which will reduce the startup time

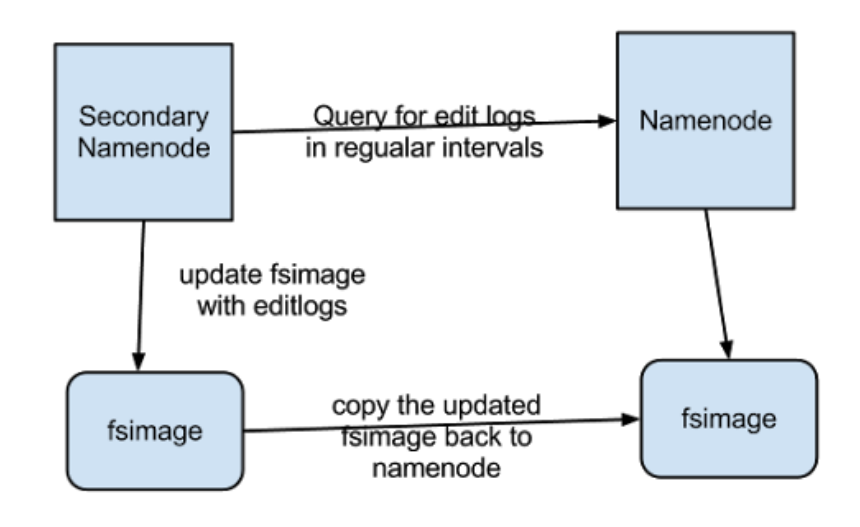

#### **File System Namespace**

- ❖ Hierarchical file system with directories and files
	- ➢ /user/comp9313
- ❖ Create, remove, move, rename etc.
- ❖ NameNode maintains the file system
- ❖ Any meta information changes to the file system recorded by the NameNode (EditLog).
- ❖ An application can specify the number of replicas of the file needed: replication factor of the file.

#### **HDFS Commands**

- ❖ All HDFS commands are invoked by the bin/hdfs script. Running the hdfs script without any arguments prints the description for all commands.
- ❖ Usage: hdfs [SHELL\_OPTIONS] COMMAND [GENERIC\_OPTIONS] [COMMAND\_OPTIONS]
	- ➢ hdfs dfs [COMMAND [COMMAND\_OPTIONS]]
	- ➢ Run a filesystem command on the file system supported in Hadoop. The various COMMAND\_OPTIONS can be found at File [System Shell Guide.](https://hadoop.apache.org/docs/stable/hadoop-project-dist/hadoop-common/FileSystemShell.html)

#### **Data Replication**

❖ The NameNode makes all decisions regarding replication of blocks.

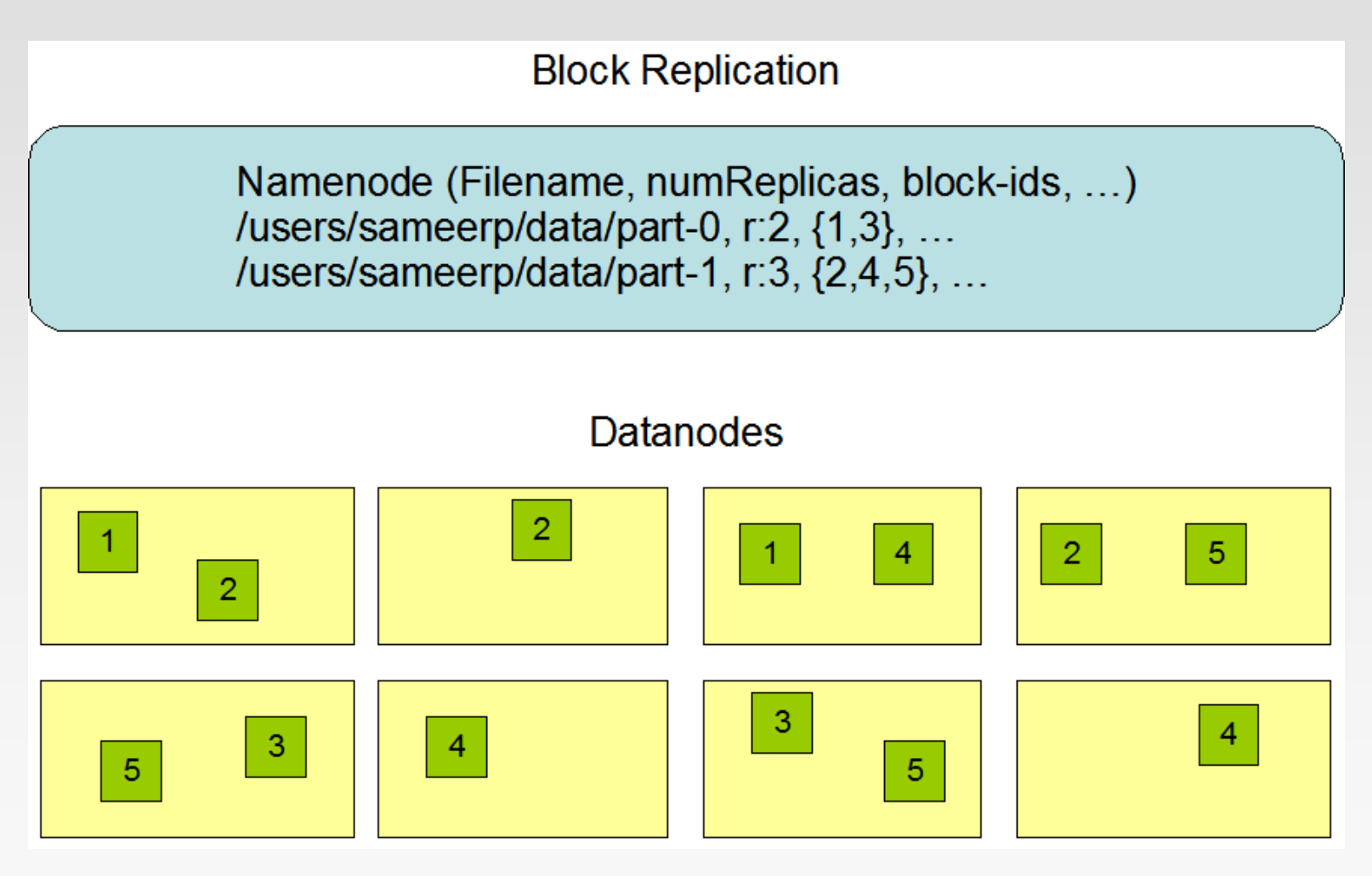

#### **File Read Data Flow in HDFS**

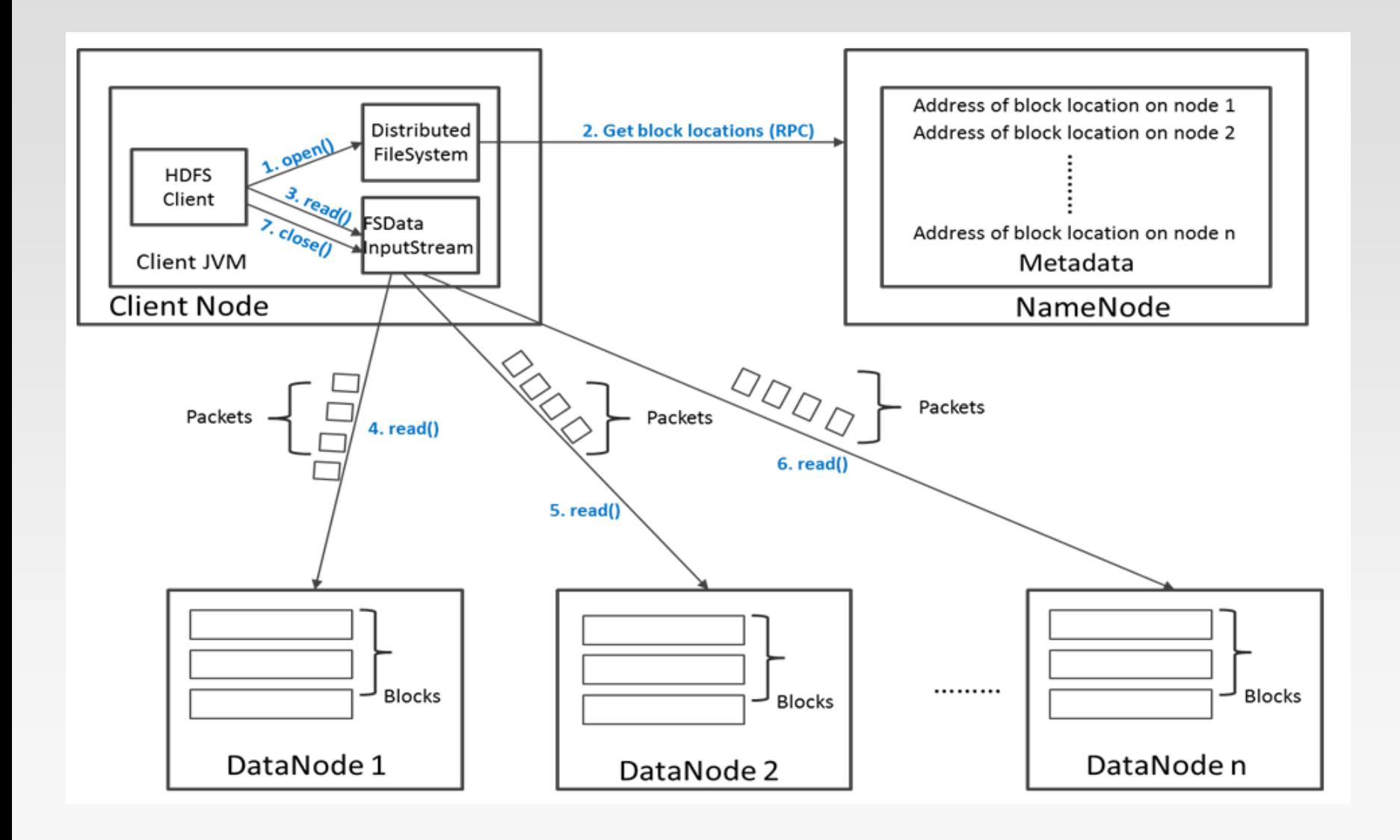

#### **File Write Data Flow in HDFS**

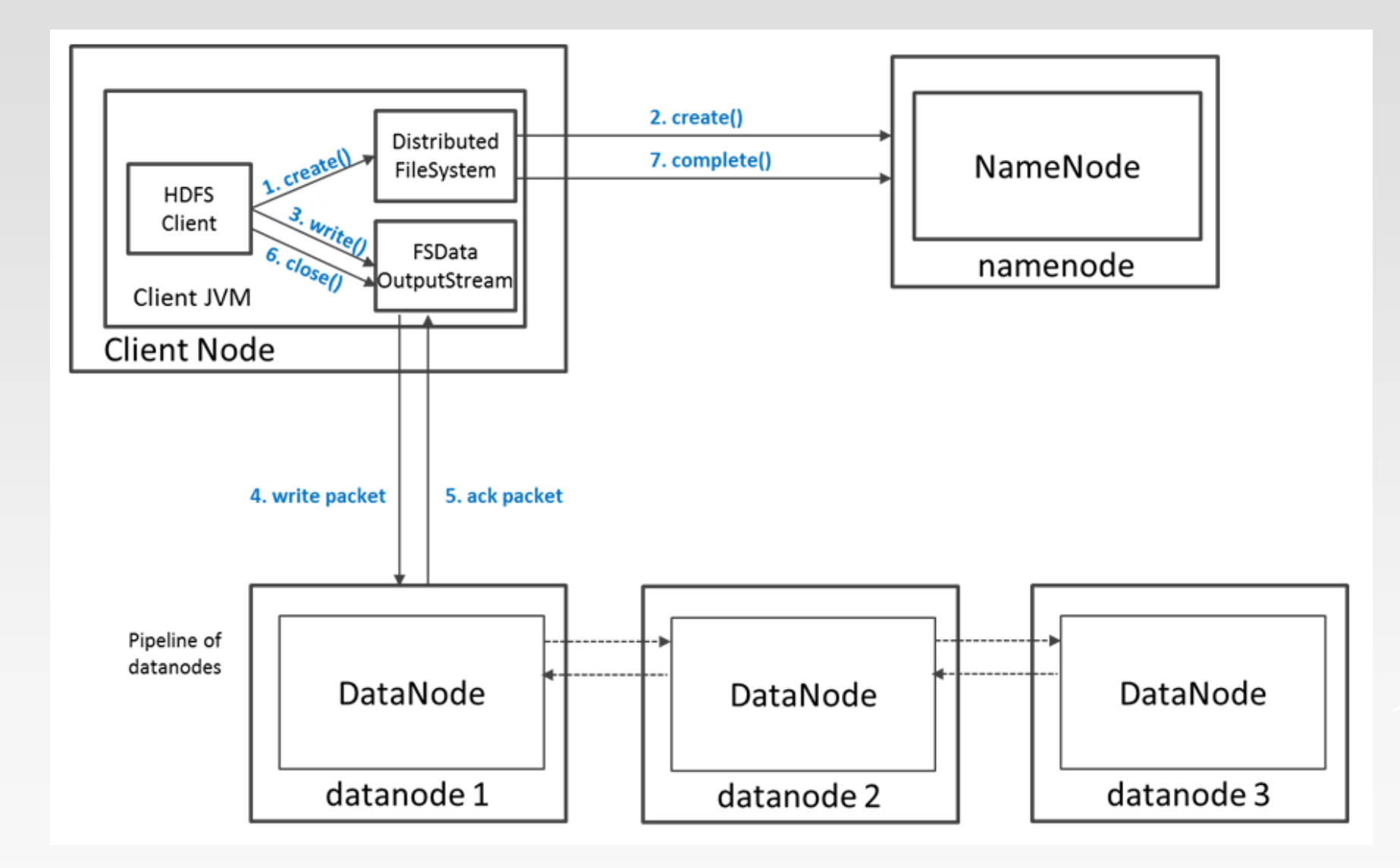

# **Replication Engine**

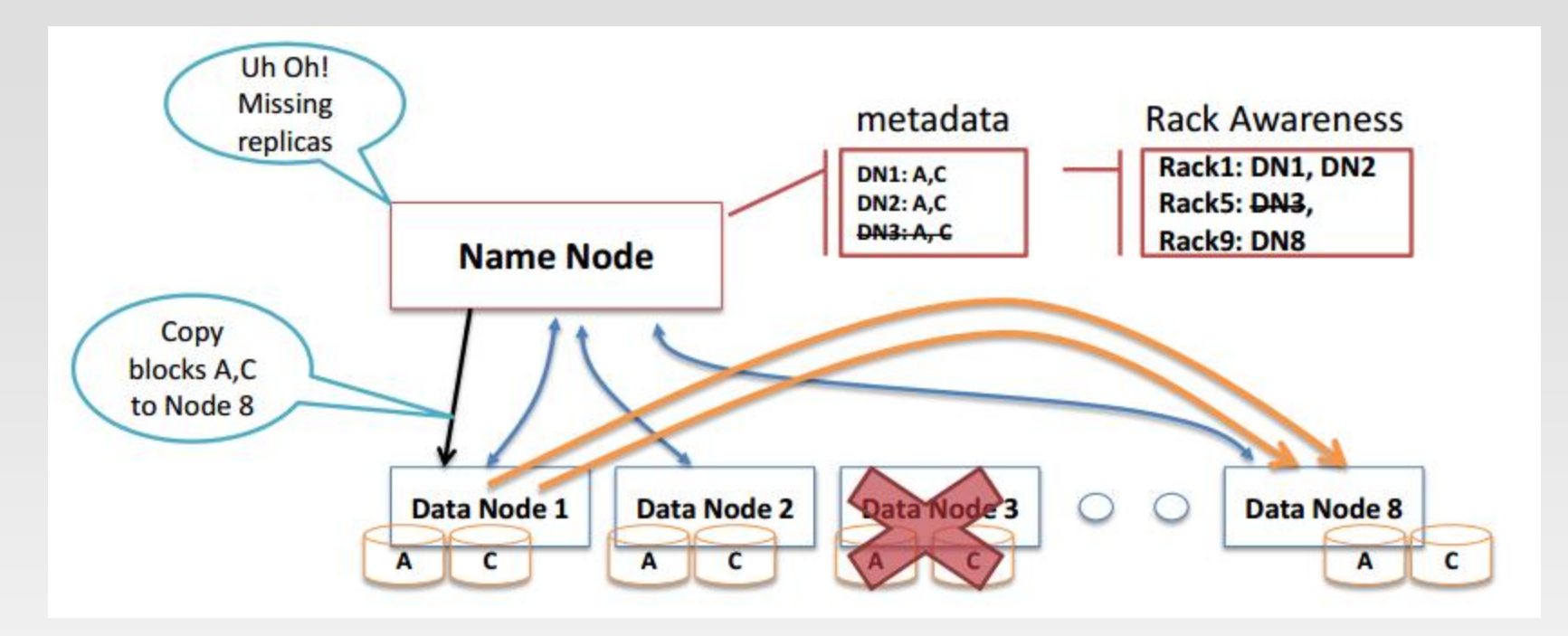

- ❖ NameNode detects DataNode failures
	- ➢ Missing Heartbeats signify lost Nodes
	- ➢ NameNode consults metadata, finds affected data
	- ➢ Chooses new DataNodes for new replicas
	- ➢ Balances disk usage
	- ➢ Balances communication traffic to DataNodes

## **Cluster Rebalancing**

- ❖ Goal: % disk full on DataNodes should be similar
	- ➢ Usually run when new DataNodes are added
	- ➢ Rebalancer is throttled to avoid network congestion
	- ➢ Does not interfere with MapReduce or HDFS
	- ➢ Command line tool

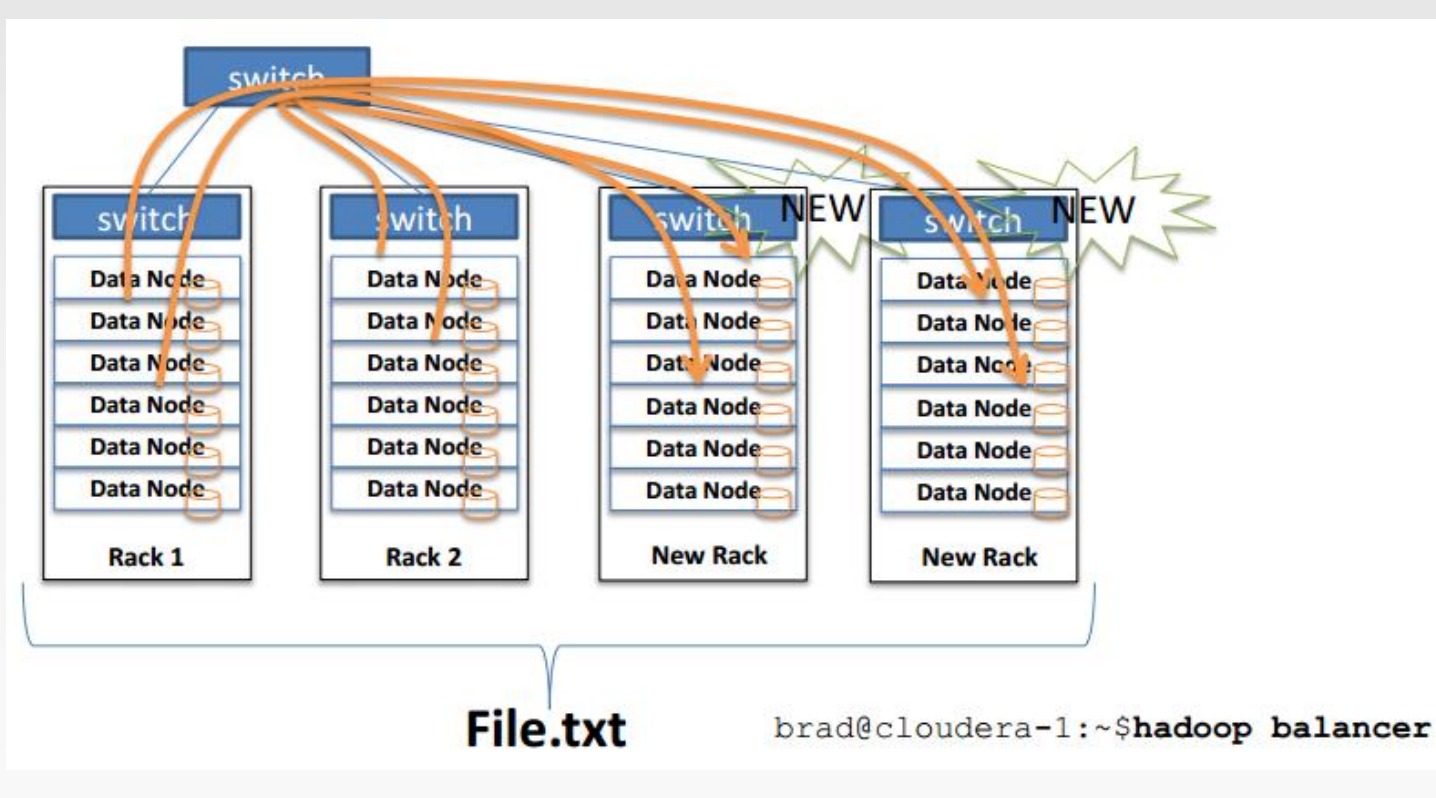

#### **Fault tolerance**

- $\div$  Failure is the norm rather than exception
- ❖ A HDFS instance may consist of thousands of server machines, each storing part of the file system's data.
- ❖ Since we have huge number of components and that each component has non-trivial probability of failure means that there is always some component that is non-functional.
- ❖ Detection of faults and quick, automatic recovery from them is a core architectural goal of HDFS.

#### **Metadata Disk Failure**

- ❖ FsImage and EditLog are central data structures of HDFS. A corruption of these files can cause a HDFS instance to be nonfunctional.
	- ➢ A NameNode can be configured to maintain multiple copies of the FsImage and EditLog
	- ➢ Multiple copies of the FsImage and EditLog files are updated synchronously

#### **HDFS Erasure Coding**

- $\div$  Replication is expensive the default 3x replication scheme in HDFS has 200% overhead in storage space and other resources.
- ❖ Therefore, a natural improvement is to use Erasure Coding (EC) in place of replication, which provides the same level of fault-tolerance with much less storage space.
	- ➢ Erasure Coding transforms a message of *k* symbols into a longer message with *n* symbols such that the original message can be recovered from a subset of the *n* symbols.
	- $\triangleright$  In typical Erasure Coding (EC) setups, the storage overhead is no more than 50%. Replication factor of an EC file is meaningless. It is always 1 and cannot be changed via -setrep command.

#### **Unique features of HDFS**

- ❖ HDFS has a bunch of unique features that make it ideal for distributed systems:
	- ➢ Failure tolerant data is duplicated across multiple DataNodes to protect against machine failures. The default is a replication factor of 3 (every block is stored on three machines).
	- ➢ Scalability data transfers happen directly with the DataNodes so your read/write capacity scales fairly well with the number of **DataNodes**
	- ➢ Space need more disk space? Just add more DataNodes and rebalance
	- ➢ Industry standard Other distributed applications are built on top of HDFS (HBase, MapReduce)
- ❖ HDFS is designed to process large data sets with write-once-readmany semantics, it is not for low latency access

# **Part 2: YARN**

# **Why YARN**

- ❖ In Hadoop version 1, MapReduce performed both processing and resource management functions.
	- ➢ It consisted of a Job Tracker which was the single master. The Job Tracker allocated the resources, performed scheduling and monitored the processing jobs.
	- $\triangleright$  It assigned map and reduce tasks on a number of subordinate processes called the Task Trackers. The Task Trackers periodically reported their progress to the Job Tracker.

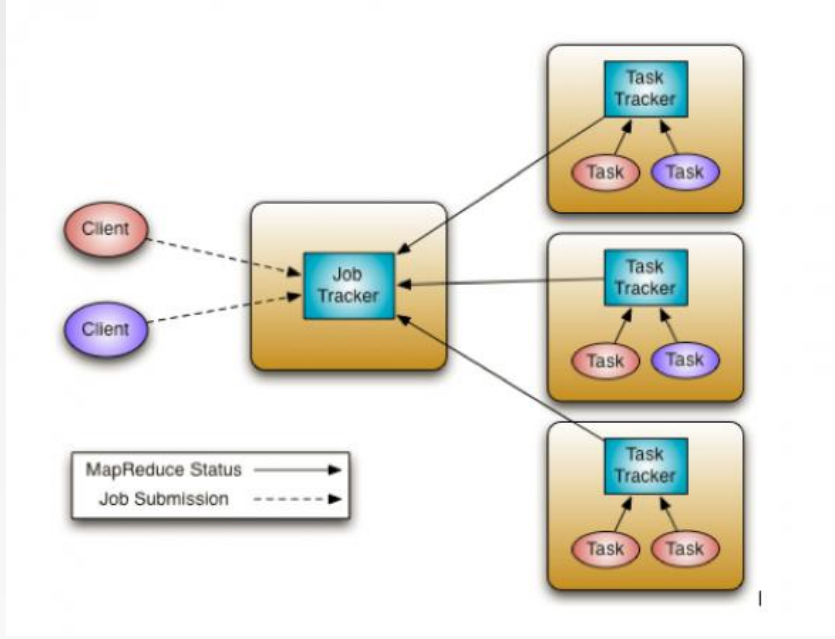

## **What is YARN**

- ❖ YARN "**Y**et **A**nother **R**esource **N**egotiator"
	- ➢ The resource management layer of Hadoop, introduced in Hadoop 2.x
	- ➢ monitors and manages workloads, maintains a multi-tenant environment, manages the high availability features of Hadoop, and implements security controls

- ❖ Motivation:
	- $\triangleright$  Flexibility Enabling data processing model more than MapReduce
	- ➢ Efficiency Improving performance and QoS
	- ➢ Resource Sharing Multiple workloads in cluster

## **What is YARN**

- ❖ YARN was introduced in Hadoop version 2.0 in the year 2012 by Yahoo and Hortonworks.
- ❖ The basic idea behind YARN is to relieve MapReduce by taking over the responsibility of Resource Management and Job Scheduling.
- ❖ YARN enabled the users to perform operations as per requirement by using a variety of tools like Spark for real-time processing, Hive for SQL, HBase for NoSQL and others.

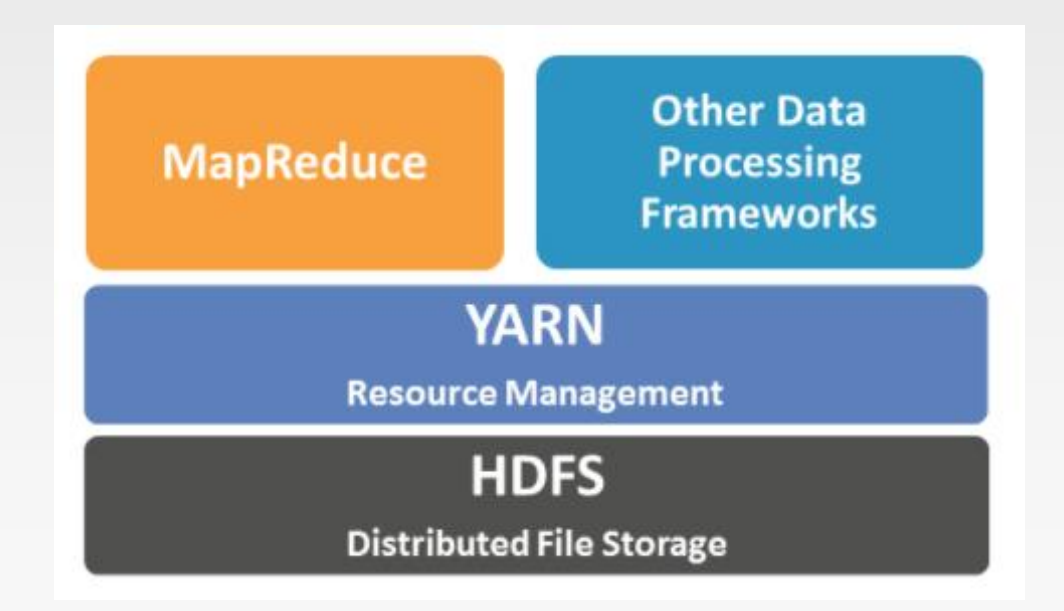

#### **YARN Framework**

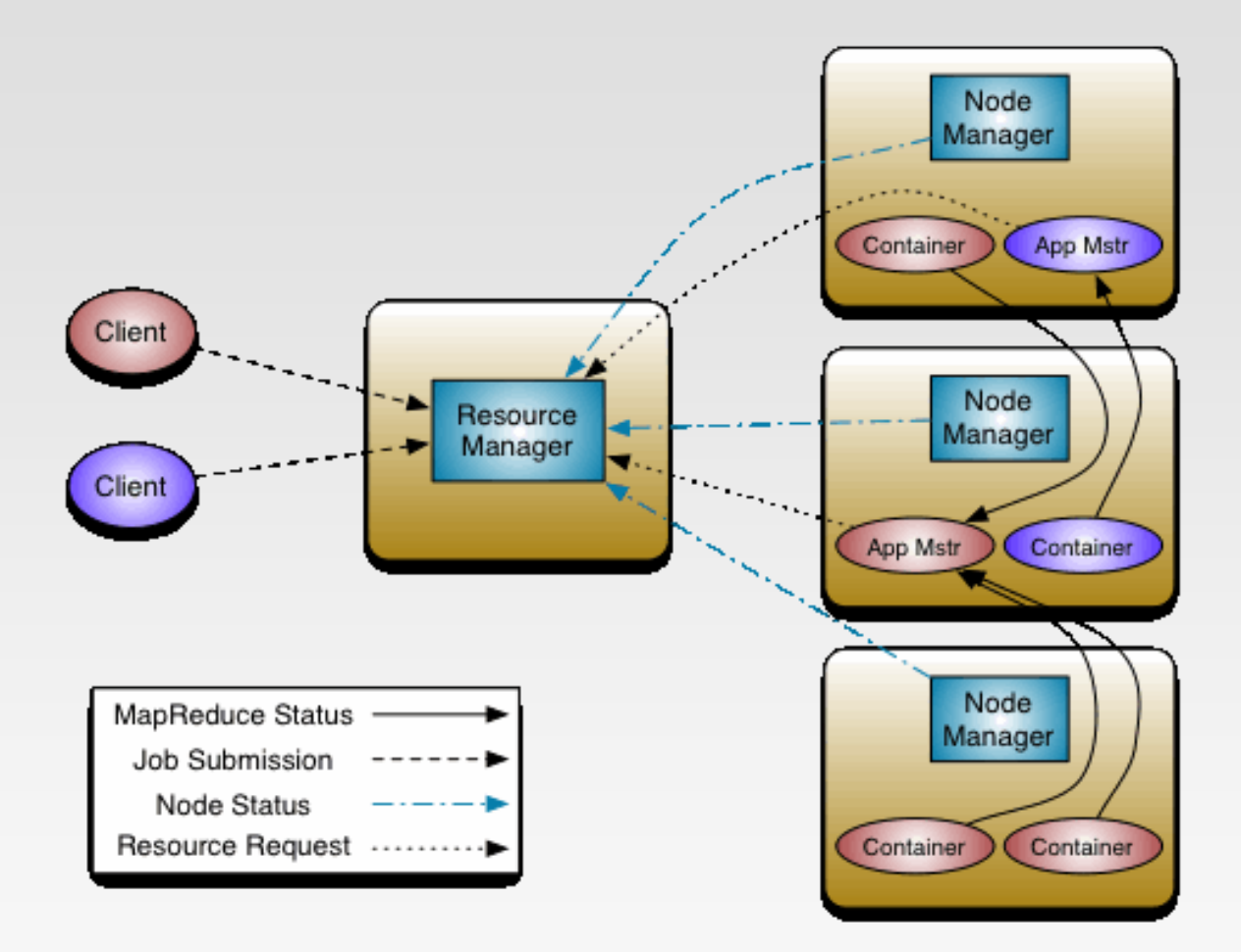

## **YARN Components**

- ❖ ResourceManager
	- ➢ Arbitrates resources among all the applications in the system
- ❖ ApplicationMaster
	- $\triangleright$  A framework specific library and is tasked with negotiating resources from the ResourceManager and working with the NodeManager(s) to execute and monitor the tasks
- ❖ NodeManager
	- ➢ The per-machine framework agent who is responsible for containers, monitoring their resource usage (cpu, memory, disk, network) and reporting the same to the ResourceManager
- ❖ Container
	- ➢ Unit of allocation incorporating resource elements such as memory, cpu, disk, network etc, to execute a specific task of the application

#### **Resource Manager**

- $\cdot \cdot$  It is the ultimate authority in resource allocation.
- ❖ On receiving the processing requests, it passes parts of requests to corresponding node managers accordingly, where the actual processing takes place.
- ❖ It is the arbitrator of the cluster resources and decides the allocation of the available resources for competing applications.
- ❖ Optimizes the cluster utilization like keeping all resources in use all the time against various constraints such as capacity guarantees, fairness, and SLAs.
- $\div$  It has two major components:
	- ➢ a) Scheduler
	- ➢ b) Application Manager

#### **Scheduler**

- ❖ The scheduler is responsible for allocating resources to the various running applications subject to constraints of capacities, queues etc.
- ❖ It is called a pure scheduler in ResourceManager, which means that it does not perform any monitoring or tracking of status for the applications.
- ❖ If there is an application failure or hardware failure, the Scheduler does not guarantee to restart the failed tasks.
- ❖ Performs scheduling based on the resource requirements of the applications.
- ❖ It has a pluggable policy plug-in, which is responsible for partitioning the cluster resources among the various applications. There are two such plug-ins: Capacity Scheduler and Fair Scheduler, which are currently used as Schedulers in ResourceManager.

# **Application Manager**

- $\cdot \cdot$  It is responsible for accepting job submissions.
- ❖ Negotiates the first container from the ResourceManager for executing the application specific ApplicationMaster.
- ❖ Manages running the ApplicationMasters in a cluster and provides service for restarting the ApplicationMaster container on failure.

## **Node Manager**

- ❖ It takes care of individual nodes in a Hadoop cluster and manages user jobs and workflow on the given node.
- ❖ It registers with the ResourceManager and sends heartbeats with the health status of the node.
- $\cdot$  Its primary goal is to manage application containers assigned to it by the resource manager.
- ❖ It keeps up-to-date with the ResourceManager.
- ❖ Application Master requests the assigned container from the NodeManager by sending it a Container Launch Context(CLC) which includes everything the application needs in order to run. The NodeManager creates the requested container process and starts it.
- ❖ Monitors resource usage (memory, CPU) of individual containers.
- ❖ Performs Log management.
- ❖ It also kills the container as directed by the ResourceManager.

# **Application Master**

- ❖ An application is a single job submitted to the framework. Each such application has a unique Application Master associated with it which is a framework specific entity.
- ❖ It is the process that coordinates an application's execution in the cluster and also manages faults.
- ❖ Its task is to negotiate resources from the ResourceManager and work with the NodeManager to execute and monitor the component tasks.
- ❖ It is responsible for negotiating appropriate resource containers from the ResourceManager, tracking their status and monitoring progress.
- ❖ Once started, it periodically sends heartbeats to the ResourceManager to affirm its health and to update the record of its resource demands.

#### **Container**

- ❖ It is a collection of physical resources such as RAM, CPU cores, and disks on a single node.
- ❖ YARN containers are managed by a container launch context which is container life-cycle(CLC). This record contains a map of environment variables, dependencies stored in a remotely accessible storage, security tokens, payload for NodeManager services and the command necessary to create the process.
- ❖ It grants rights to an application to use a specific amount of resources (memory, CPU etc.) on a specific host.

# **Application Workflow in YARN**

- ❖ Execution Sequence
	- $\geq 1$ . A client program submits the application
	- ➢ 2. ResourceManager allocates a specified container to start the ApplicationMaster
	- ➢ 3. ApplicationMaster, on boot-up, registers with ResourceManager
	- ➢ 4. ApplicationMaster negotiates with ResourceManager for appropriate resource containers
	- ➢ 5. On successful container allocations, ApplicationMaster contacts NodeManager to launch the container
	- $\triangleright$  6. Application code is executed within the container, and then ApplicationMaster is responded with the execution status
	- $\triangleright$  7. During execution, the client communicates directly with ApplicationMaster or ResourceManager to get status, progress updates etc.
	- ➢ 8. Once the application is complete, ApplicationMaster unregisters with ResourceManager and shuts down, allowing its own container process

# **Part 3: MapReduce**

## **What is MapReduce**

- ❖ Origin from Google, [OSDI'04]
	- ➢ [MapReduce: Simplified Data Processing on Large Clusters](http://static.googleusercontent.com/media/research.google.com/en/archive/mapreduce-osdi04.pdf)
	- ➢ Jeffrey Dean and Sanjay Ghemawat
- ❖ Programming model for parallel data processing
- ❖ Hadoop can run MapReduce programs written in various languages: e.g. Java, Ruby, Python, C++
- ❖ For large-scale data processing
	- $\triangleright$  Exploits large set of commodity computers
	- $\triangleright$  Executes process in a distributed manner
	- $\triangleright$  Offers high availability

#### **Motivation for MapReduce**

- ❖ Typical big data problem challenges:
	- $\triangleright$  How do we break up a large problem into smaller tasks that can be executed in parallel?
	- ➢ How do we assign tasks to workers distributed across a potentially large number of machines?
	- ➢ How do we ensure that the workers get the data they need?
	- $\triangleright$  How do we coordinate synchronization among the different workers?
	- $\triangleright$  How do we share partial results from one worker that is needed by another?
	- $\triangleright$  How do we accomplish all of the above in the face of software errors and hardware faults?

#### **Motivation for MapReduce**

- ❖ There was need for an abstraction that hides many system-level details from the programmer.
- ❖ MapReduce addresses this challenge by providing a simple abstraction for the developer, transparently handling most of the details behind the scenes in a *scalable*, *robust*, and *efficient* manner.
- ❖ MapReduce separates the *what* from the *how*

# **Typical Big Data Problem**

- ❖ Iterate over a large number of records
- ❖ Extract something of interest from each*nan*
- ❖ Shuffle and sort intermediate results
- ❖ Aggregate intermediate results<br>❖ Generate final output
- ❖ Generate final output

Key idea: provide a functional abstraction for these two operations

#### **The Idea of MapReduce**

- $\cdot$  Inspired by the map and reduce functions in functional programming
- ❖ We can view map as a transformation over a dataset
	- ➢ This transformation is specified by the function *f*
	- $\triangleright$  Each functional application happens in isolation
	- ➢ The application of *f* to each element of a dataset can be parallelized in a straightforward manner
- ❖ We can view reduce as an aggregation operation
	- ➢ The aggregation is defined by the function *g*
	- ➢ Data locality: elements in the list must be "brought together"
	- $\triangleright$  If we can group elements of the list, also the reduce phase can proceed in parallel
- ❖ The framework coordinates the map and reduce phases:
	- ➢ Grouping intermediate results happens in parallel

# **Everything Else?**

- ❖ Handles scheduling
	- $\triangleright$  Assigns workers to map and reduce tasks
- ❖ Handles "data distribution"
	- ➢ Moves processes to data
- ❖ Handles synchronization
	- $\triangleright$  Gathers, sorts, and shuffles intermediate data
- ❖ Handles errors and faults
	- ➢ Detects worker failures and restarts
- ❖ Everything happens on top of a distributed file system (HDFS)
- ❖ You don't know:
	- $\triangleright$  Where mappers and reducers run
	- ➢ When a mapper or reducer begins or finishes
	- $\triangleright$  Which input a particular mapper is processing
	- ➢ Which intermediate key a particular reducer is processing

#### **Philosophy to Scale for Big Data Processing**

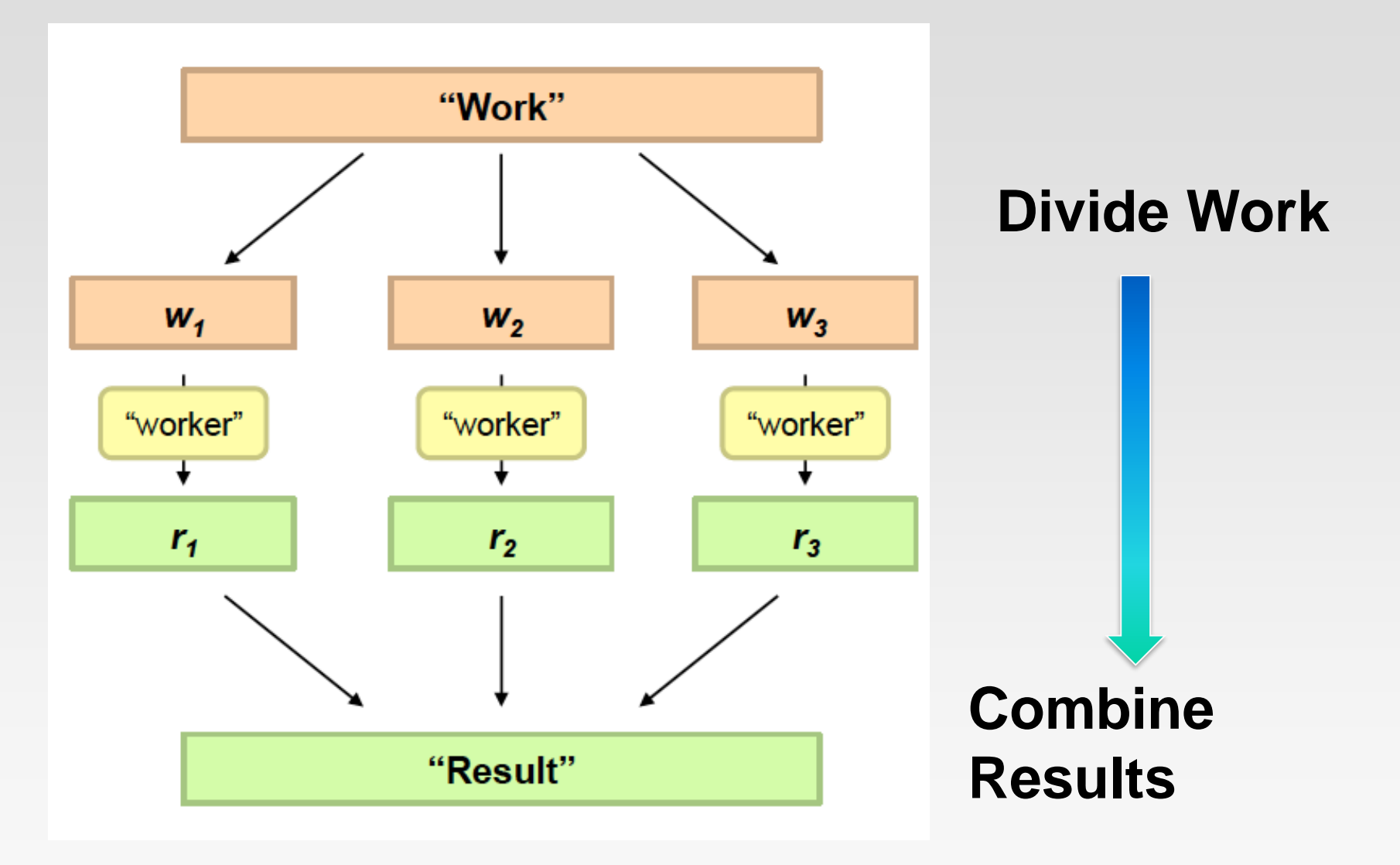

#### **Distributed Word Count**

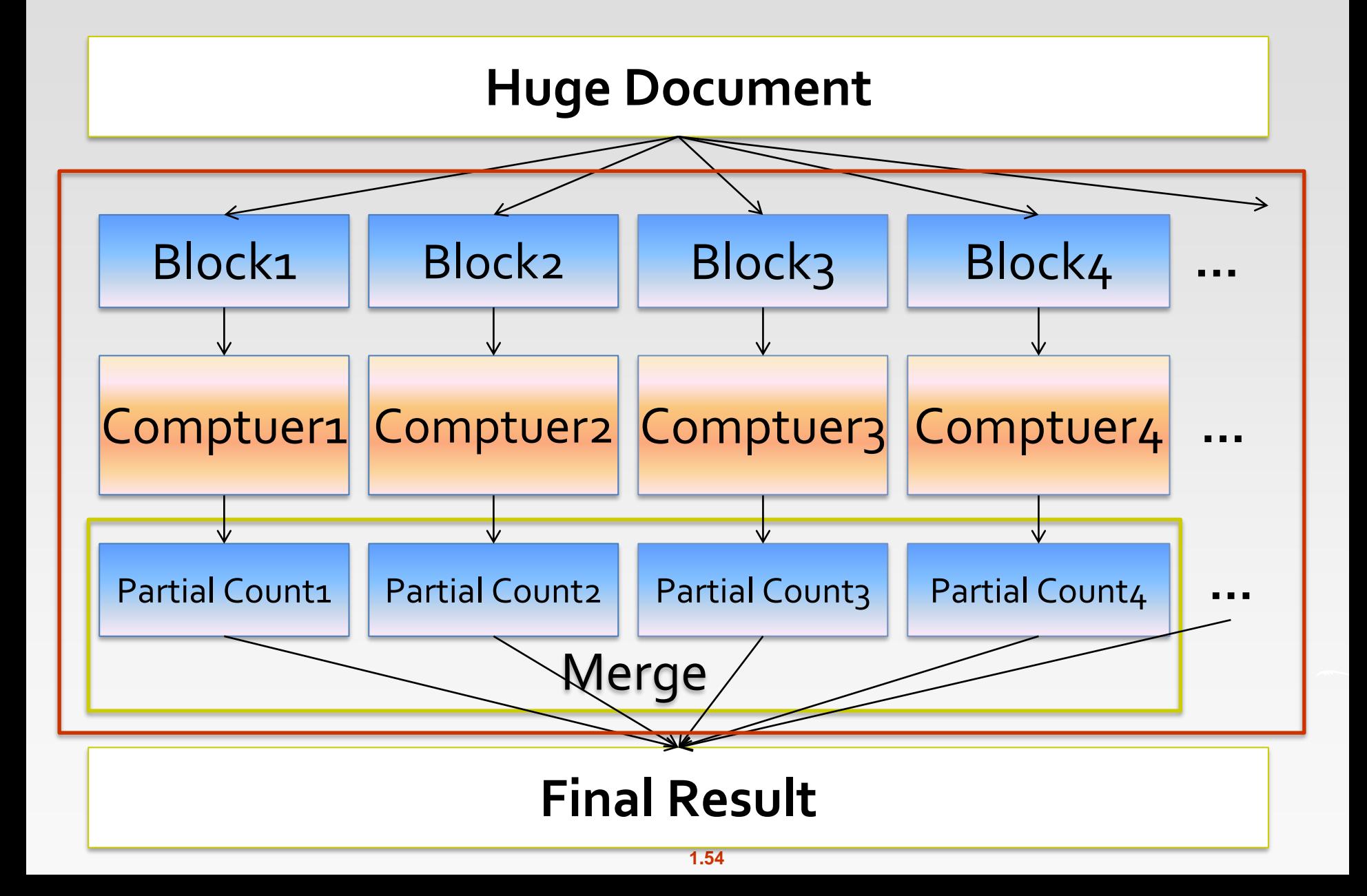

#### **Distributed Word Count**

- ❖ Challenges?
	- ➢ Where to store the huge document dataset?
	- $\triangleright$  How to split the dataset into different blocks?
		- ▶ How many blocks?
		- ▶ The size of each block?
	- ➢ What can we do if one node lost the data it received?
	- ➢ What can we do if one node cannot be connected?

 $\triangleright$  …

## **MapReduce Example - WordCount**

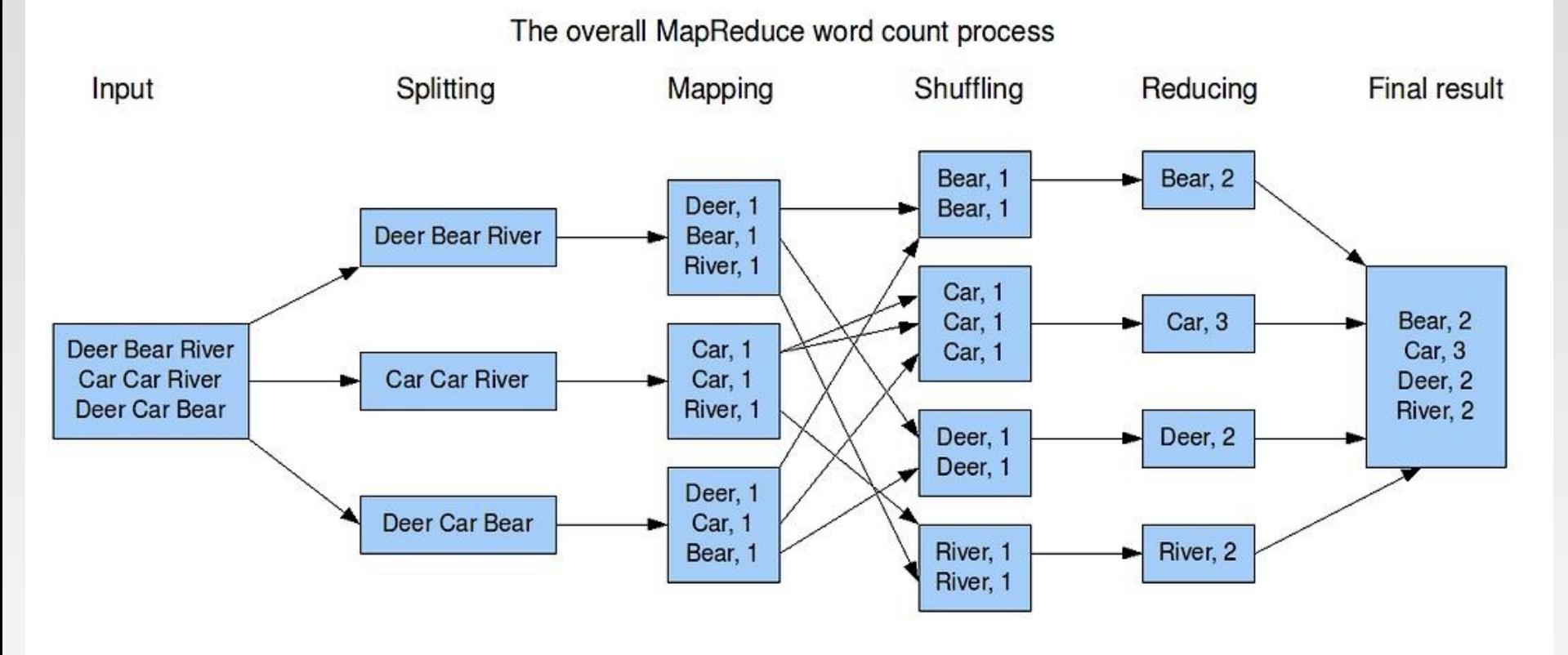

- ❖ Hadoop MapReduce is an implementation of MapReduce
	- MapReduce is a computing paradigm (Google)
	- ➢ Hadoop MapReduce is an open-source software

#### **Hadoop MapReduce Brief Data Flow**

- ❖ 1. Mappers read from HDFS
- ❖ 2. Map output is partitioned by key and sent to Reducers
- ❖ 3. Reducers sort input by key
- ❖ 4. Reduce output is written to HDFS
- ❖ Intermediate results are stored on local FS of Map and Reduce workers

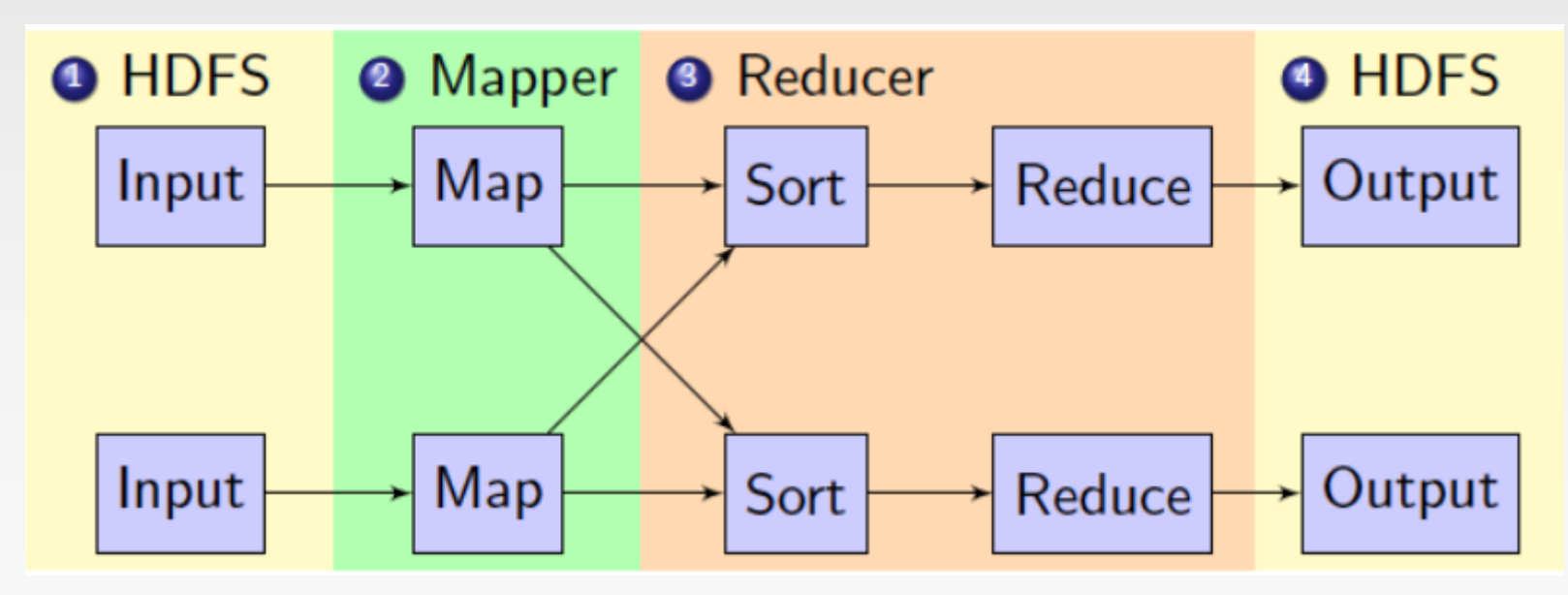

# **End of Chapter 1.1**

#### **References**

- ❖ [HDFS Architecture. https://hadoop.apache.org/docs/stable/hadoop](https://hadoop.apache.org/docs/stable/hadoop-project-dist/hadoop-hdfs/HdfsDesign.html)project-dist/hadoop-hdfs/HdfsDesign.html
- ❖ Understanding Hadoop Clusters and the Network. [https://bradhedlund.com/2011/09/10/understanding-hadoop-clusters](https://bradhedlund.com/2011/09/10/understanding-hadoop-clusters-and-the-network/)and-the-network/
- ❖ YARN tutorial.<https://www.edureka.co/blog/hadoop-yarn-tutorial/>